## Calculs de pH - Titrage

 $\overline{\phantom{a}}$ 

## 1 - Equations

Exemple : acide faible pKa = 4.76 , réaction de l'acide avec l'eau :

+ H<sub>2</sub>O  $\rightleftarrows$  A<sup>-</sup> + H<sub>3</sub>O<sup>+</sup><br>n0B + x1 + x2<br>x1 + x2  $AH$  $n0A - x1$ 

Equation de l'équilibre :

 $Ka1 = \frac{[A^-] \cdot h}{[AH]} = \frac{1}{V} \cdot \frac{(n0B + x1)(x1 + x2)}{n0A - x1}$  V est le volume de la solution en L,

Ka1 est la constante de l'équilibre (ici, acide éthanoïque pKa1 = 4,76 soit Ka1 =  $10^{4.76}$ ) x1 est l'avancement en mol de cette réaction, n0A est la quantité de matière d'acide AH introduite en mol, n0B est la quantité de matière de la base conjuguée introduite en mol, et  $h = [H_3O^+]$  résulte de cette réaction (x1) et de celle d'auto-dissociation de l'eau (avancement x2) :

$$
2 H_2O \quad \rightleftarrows \quad H_3O^+ \quad + \quad HO^-
$$
  

$$
x1 + x2 \qquad \qquad x2
$$

Equation de l'équilibre :

$$
Ke = [H_3O^+] \cdot [HO^-] = \frac{1}{V^2} \cdot (x1 + x2) \cdot x2 \quad \text{avec Ke} = 10^{-14}
$$

On doit donc résoudre le système de 2 équations non linéaires à 2 inconnues x1 et x2 :

$$
\begin{cases}\nf1(x1, x2) = \frac{Ka1 \cdot n0A}{V} - \frac{Ka1 \cdot x1}{V^2} - \frac{n0B \cdot x1}{V^2} - \frac{n0B \cdot x2}{V^2} - \frac{x1^2}{V^2} - \frac{x1 \cdot x2}{V^2} = 0 \\
f2(x1, x2) = Ke - \frac{x1 \cdot x2}{V^2} - \frac{x2^2}{V^2} = 0\n\end{cases}
$$

Ce système est résolu par itérations avec la méthode de Raphson-Newton.

$$
\begin{pmatrix}\n\frac{\partial f1(x_1, x_2)}{\partial x_1} & \frac{f1(x_1, x_2)}{\partial x_2} \\
\frac{\partial f2(x_1, x_2)}{\partial x_1} & \frac{\partial f2(x_1, x_2)}{\partial x_2}\n\end{pmatrix} \cdot \begin{pmatrix}\n\Delta x_1 \\
\Delta x_2\n\end{pmatrix} = \begin{pmatrix}\n-f1(x_1, x_2) \\
-f2(x_1, x_2)\n\end{pmatrix}
$$

 $-1/10-$ 

La résolution du système linéaire (2 x 2 s'il y a 2 équilibres qui interviennent) donne  $\Delta x1$  et  $\Delta x2$ . Connaissant une valeur approchée de x1 et  $\Delta x1$ , on déduit une meilleure approximation de l'avancement x1, à savoir x1 +  $\Delta$ x1. On fait de même pour x2.

La convergence est obtenue avec une vingtaine d'itérations. Le calcul des dérivées partielles est donné en annexe.

## 2 - Programmes Python de résolution

 $\bf{A}$  – equilibres ph\_02.py permet de calculer ponctuellement le pH d'une solution.

**B** - equilibres ph 02 courbe 01 appli 02.py donne la courbe de pH en fonction de la fraction molaire introduite en acide d'un mélange de cet acide avec sa base conjuguée :

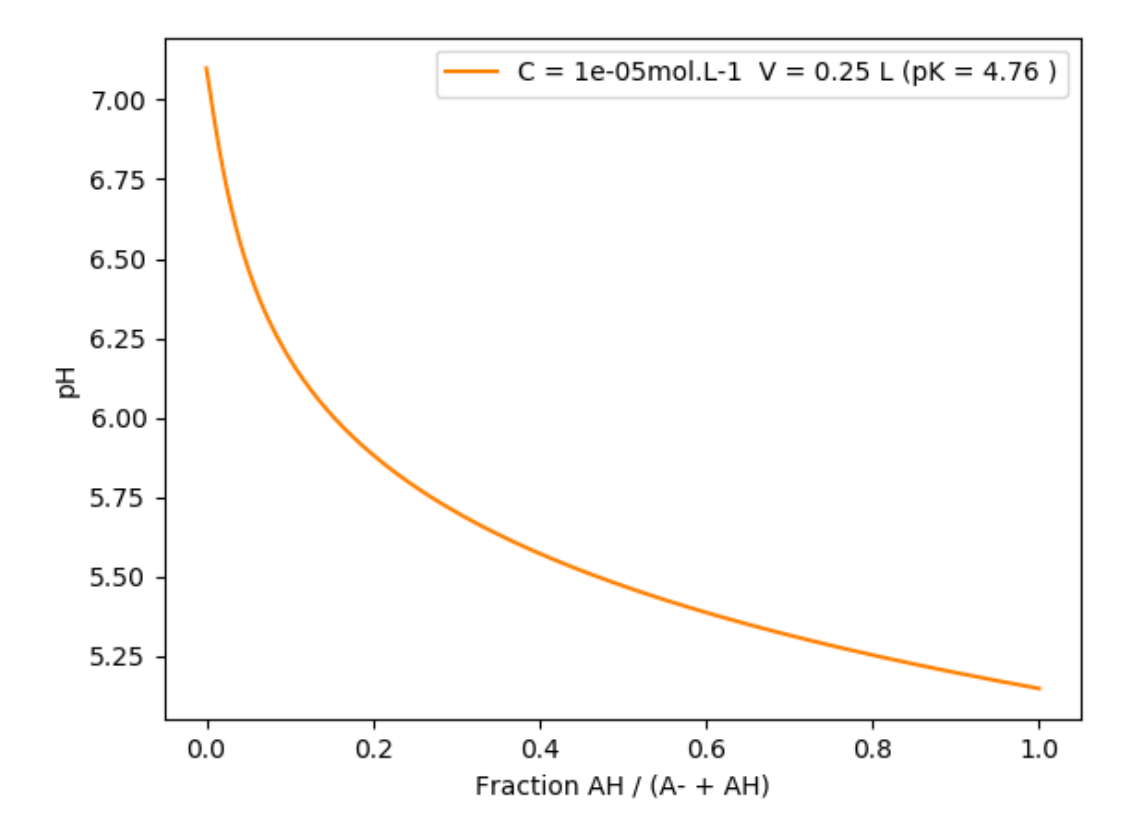

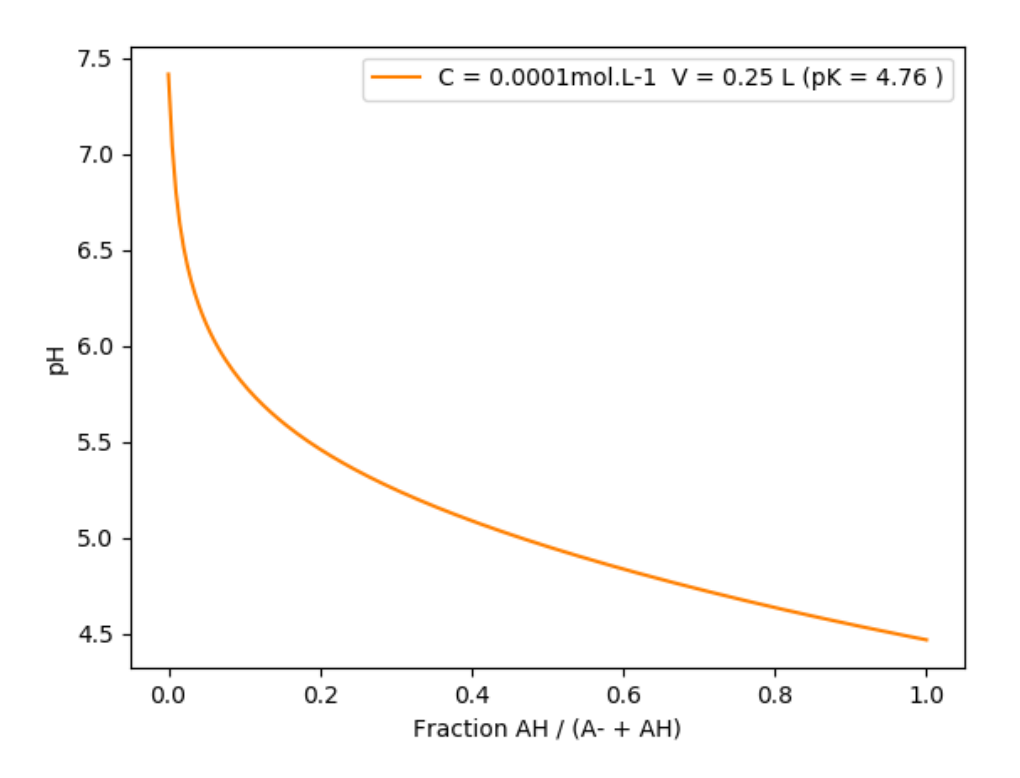

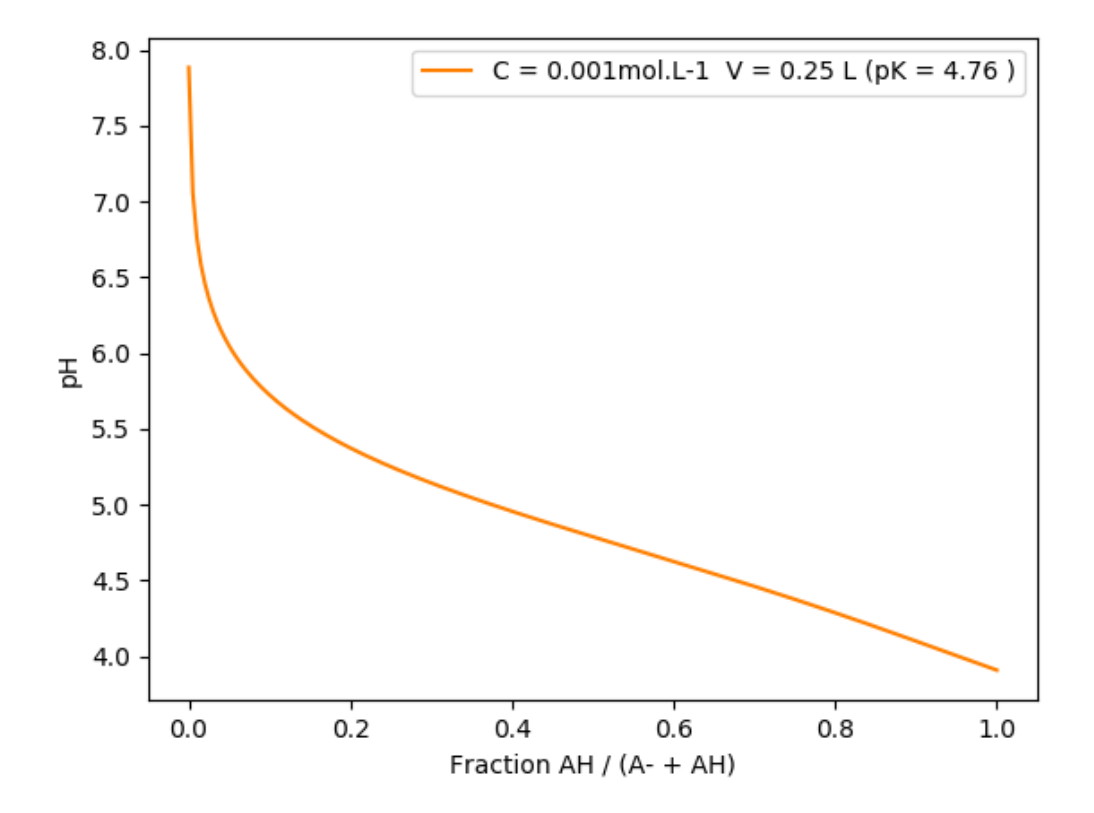

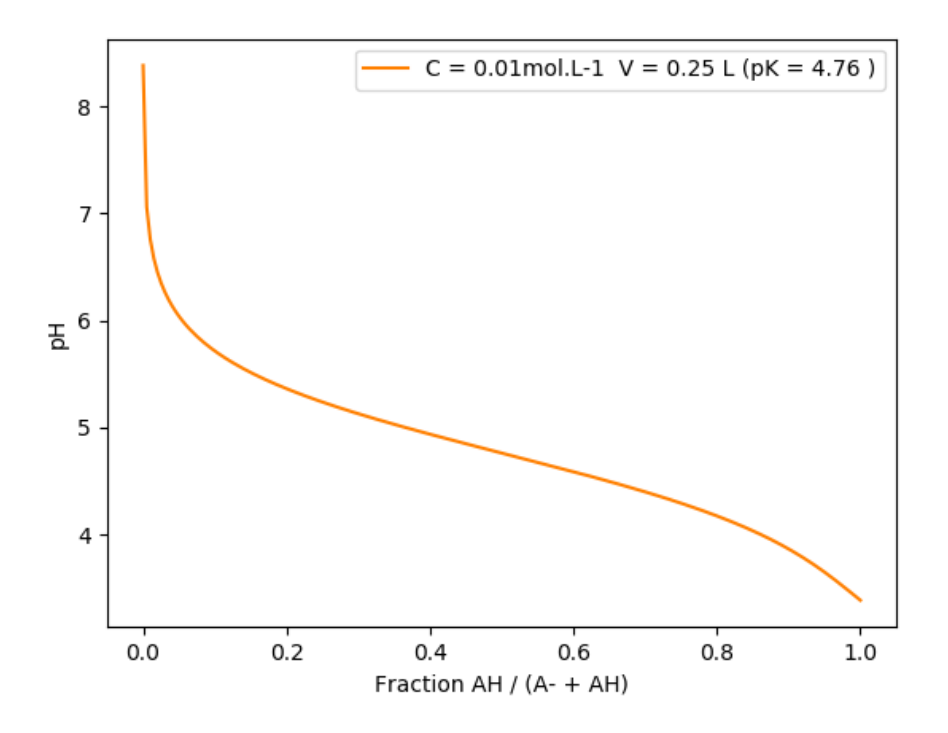

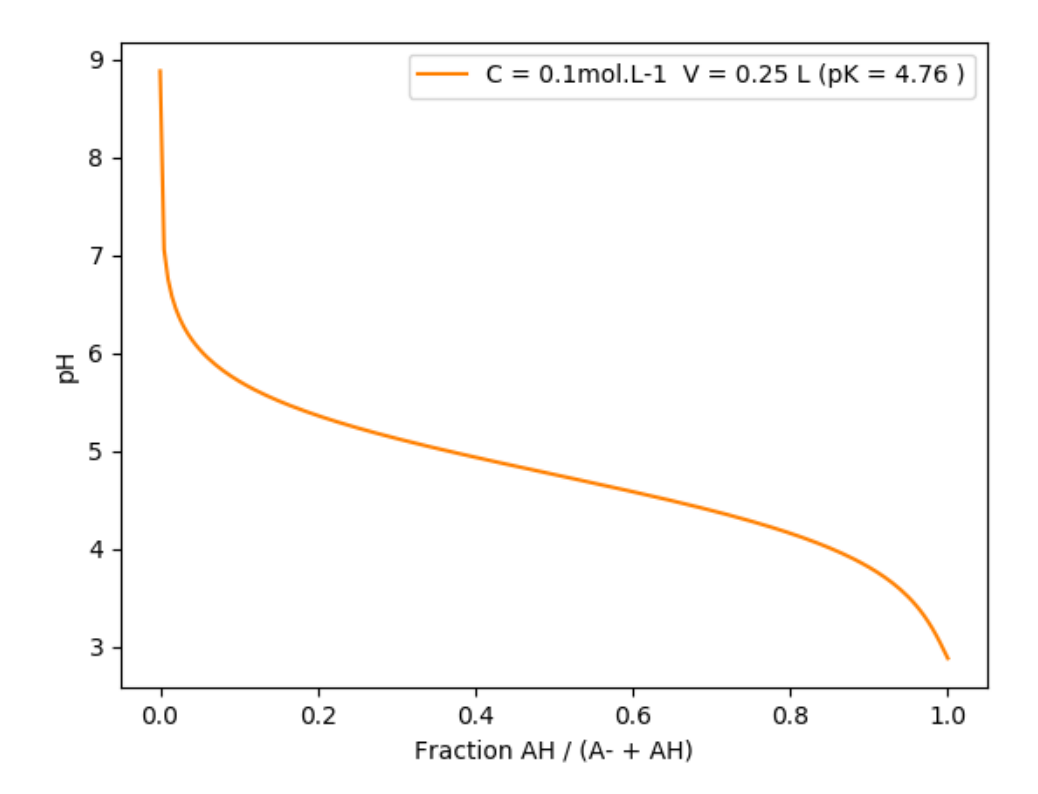

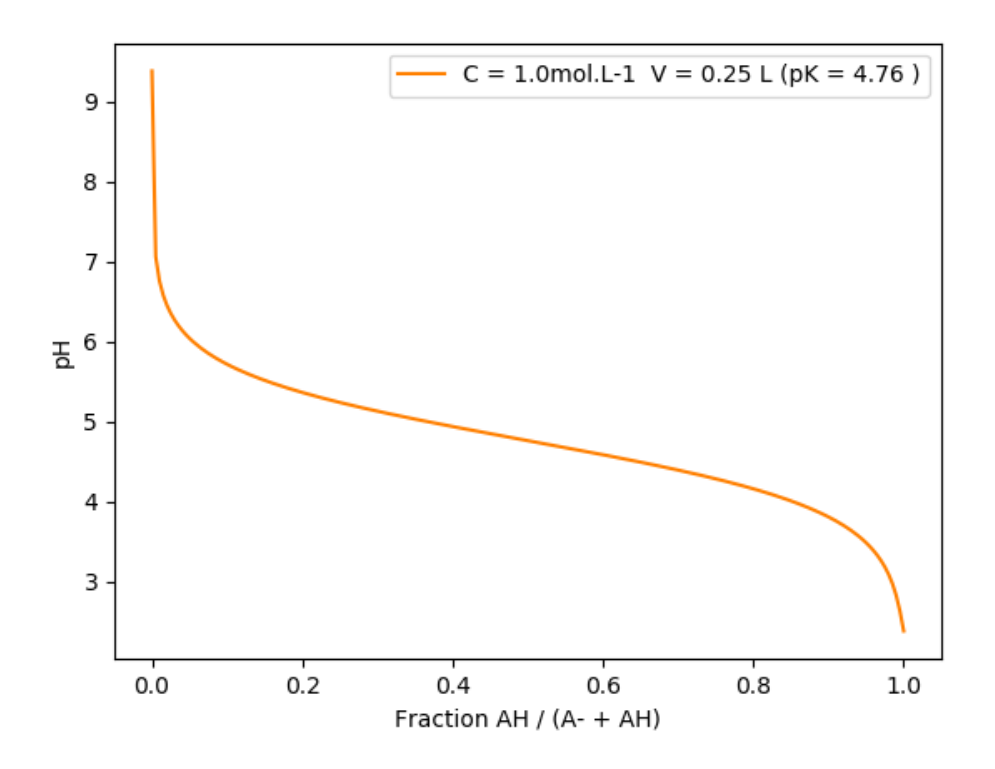

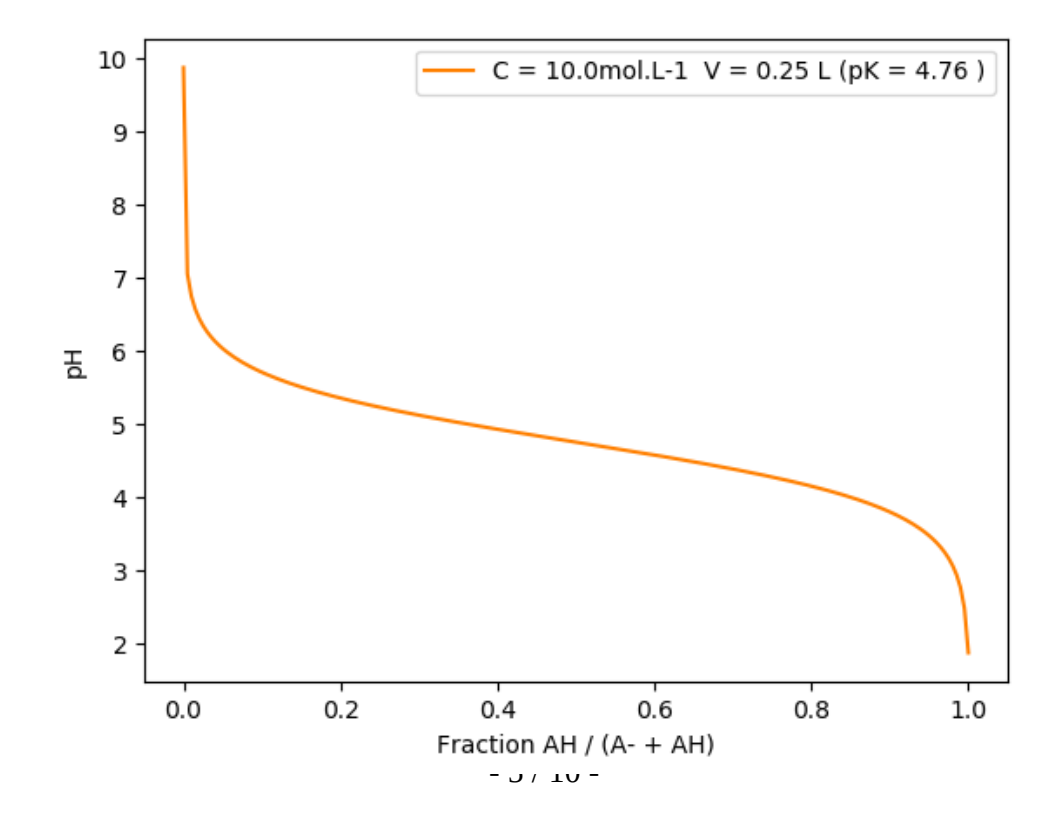

**C -** equilibres\_ph\_02\_titrage\_01.py calcule le pH d'un acide faible titré par une base forte, en fonction du volume de base versé :

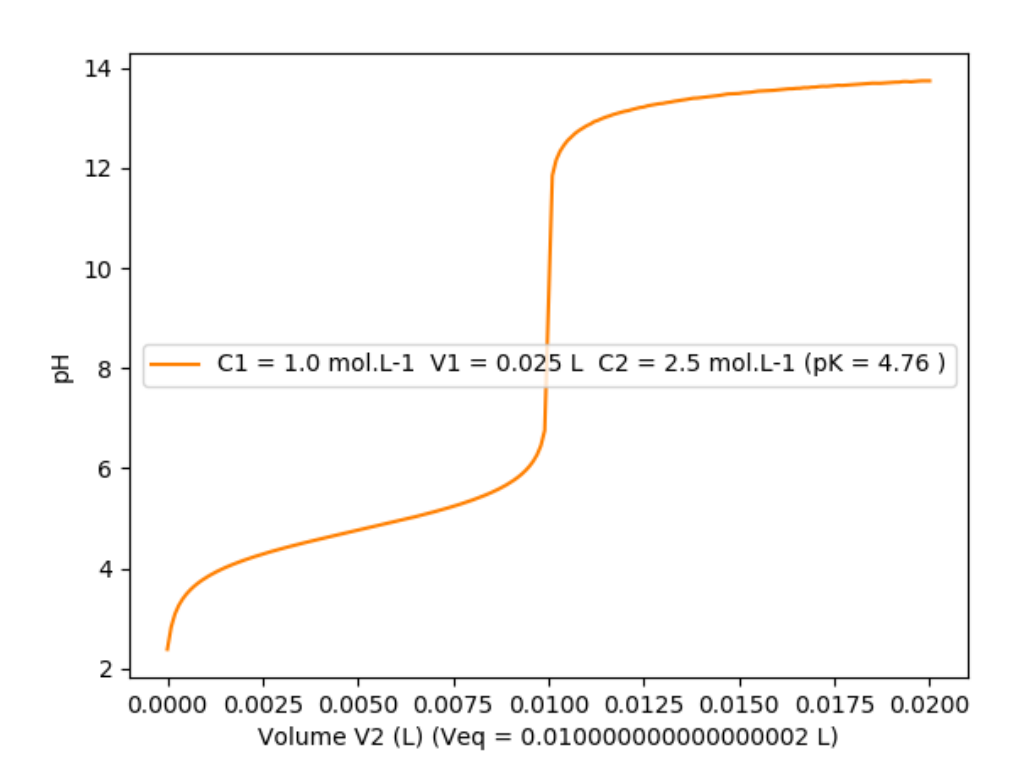

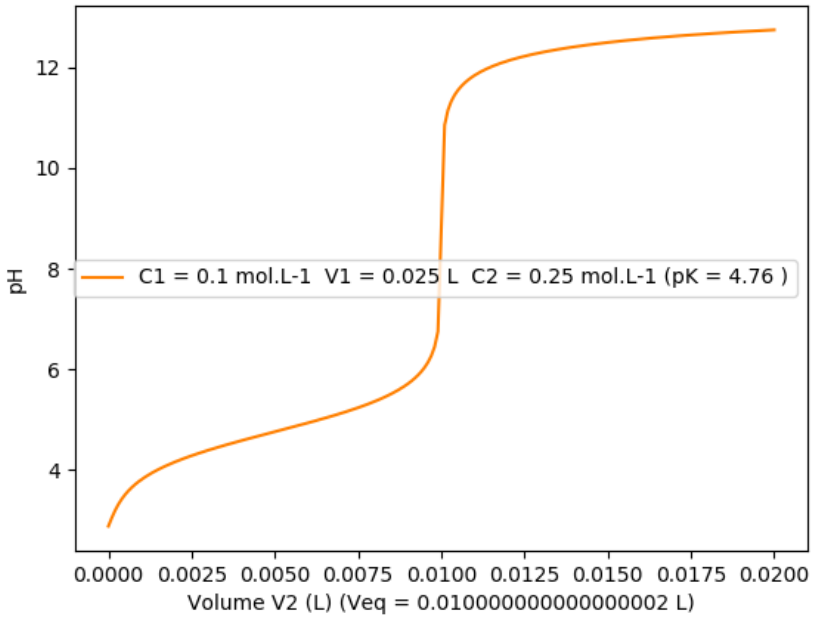

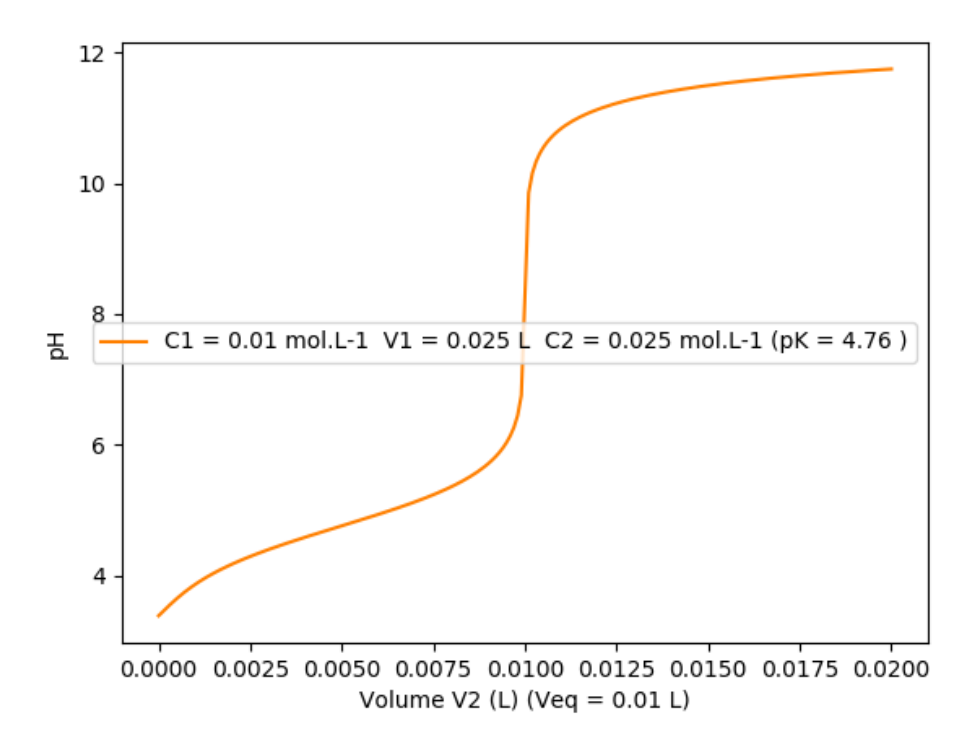

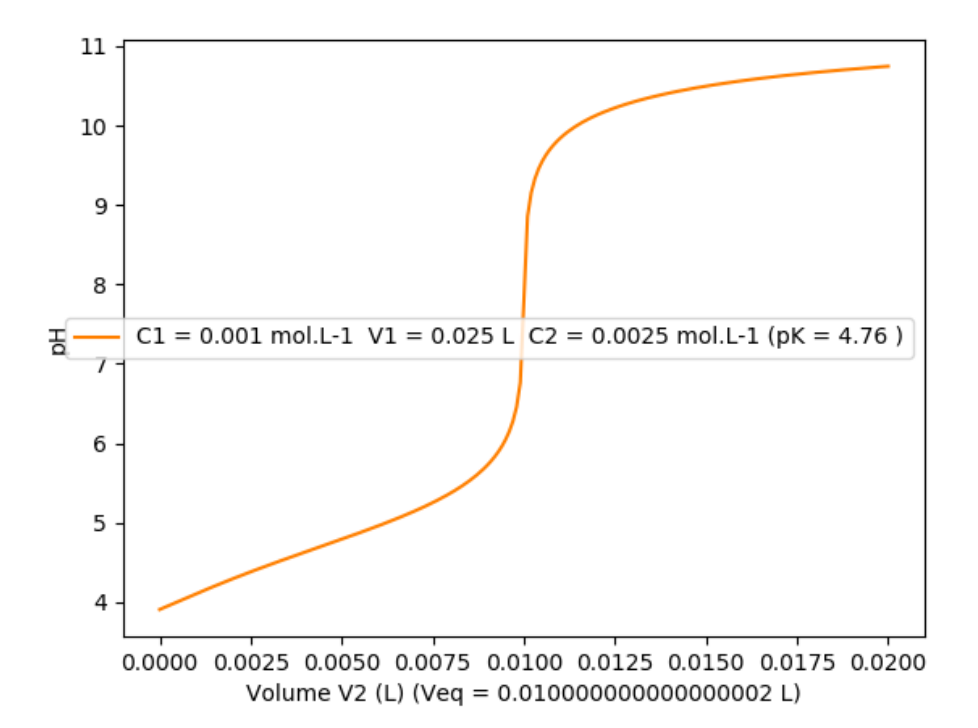

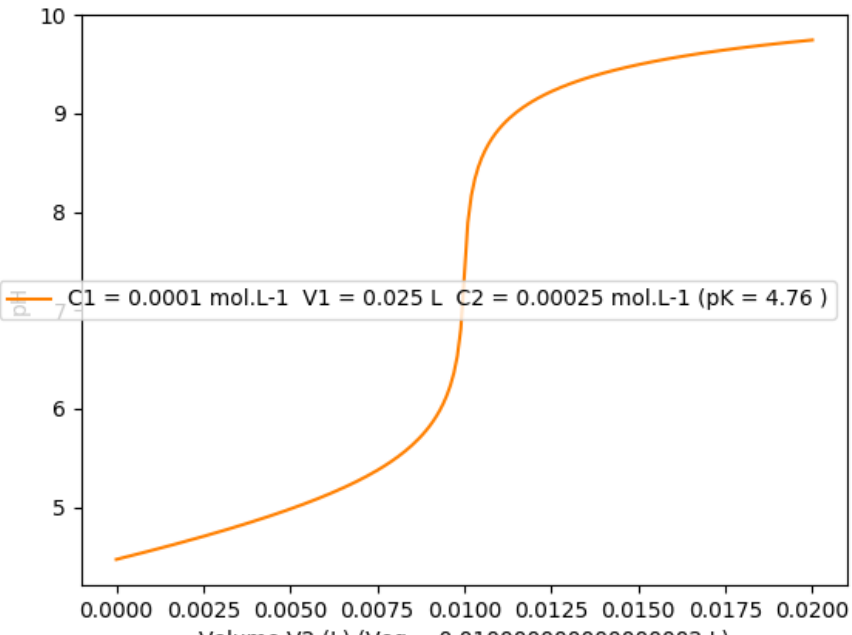

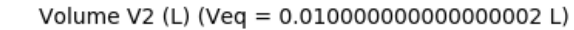

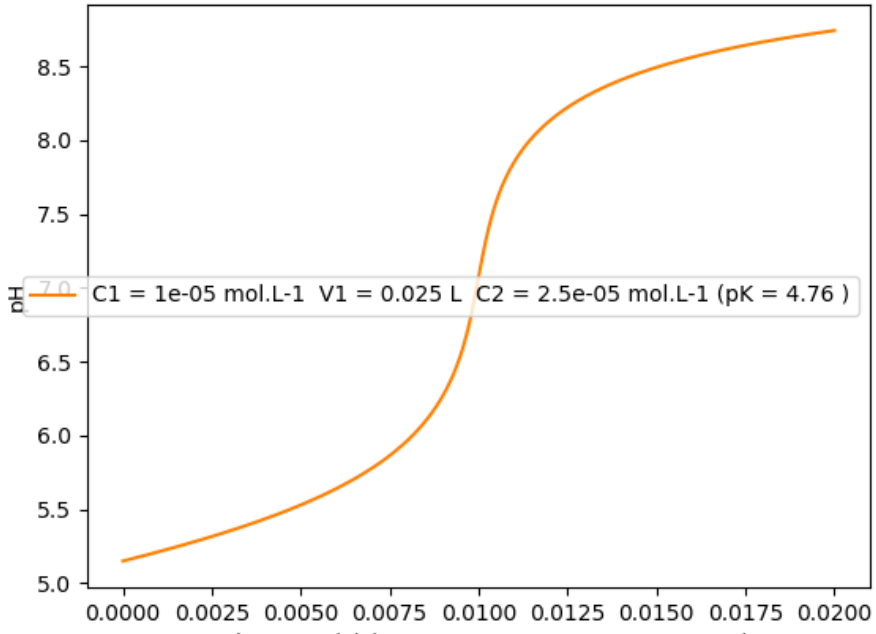

Volume V2 (L) (Veq = 0.010000000000000002 L)

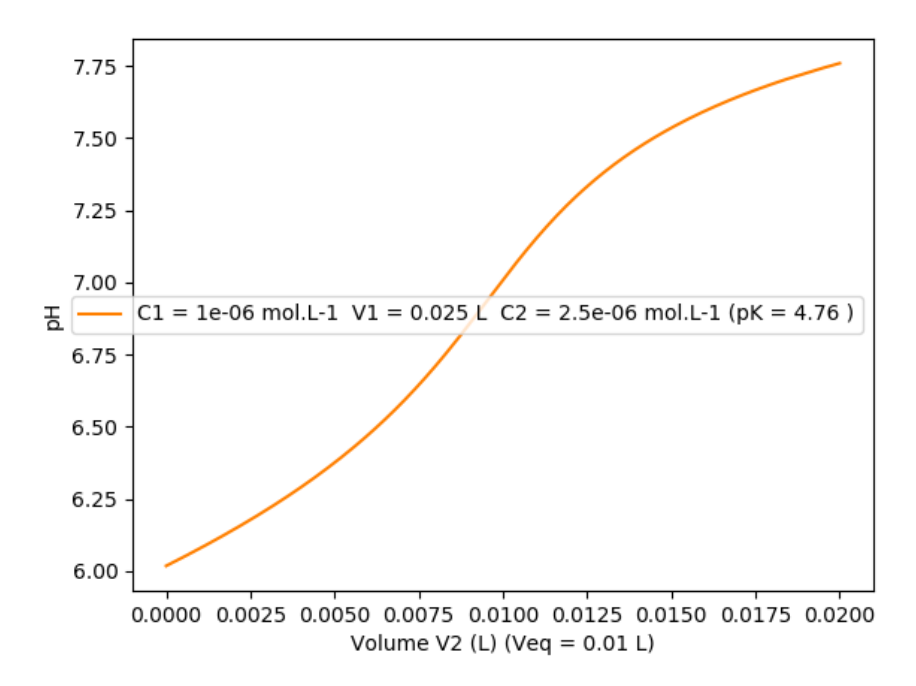

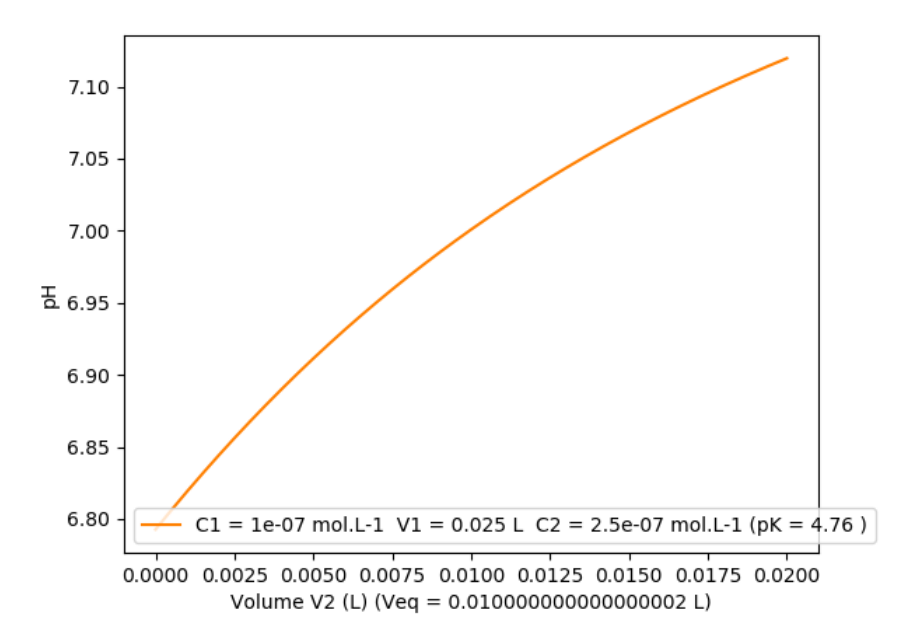

La méthode permet de traiter n'importe quel nombre d'équilibres simultanés en modifiant la valeur de neq dans les programmes Python.

## Annexe : calcul des dérivées partielles pour Raphson-Newton

$$
\frac{\partial f1(x1, x2)}{\partial x1} = -\frac{Ka1}{V} - \frac{n0B}{V^2} - \frac{2 \cdot x1}{V^2} - \frac{x2}{V^2}
$$
\n
$$
= -\frac{Ka1}{V} - \frac{n0B}{V^2}
$$
\n
$$
\frac{\partial f1(x1, x2)}{\partial x2} = -\frac{n0B}{V^2} - \frac{x1}{V^2}
$$
\n
$$
= -\frac{n0B}{V} - \frac{x1}{V^2}
$$
\n
$$
= -\frac{n0B}{V} - \frac{x1}{V^2}
$$
\n
$$
= -\frac{x1}{V^2}
$$
\n
$$
= -\frac{x1}{V^2}
$$
\n
$$
= -\frac{x1}{V^2}
$$

$$
\frac{\partial f2(x1, x2)}{\partial x2} = -\frac{2 \cdot x2}{V^2} - \frac{x1}{V^2}
$$
 = -2\*x[2]/V/V-xx[1]/V/V